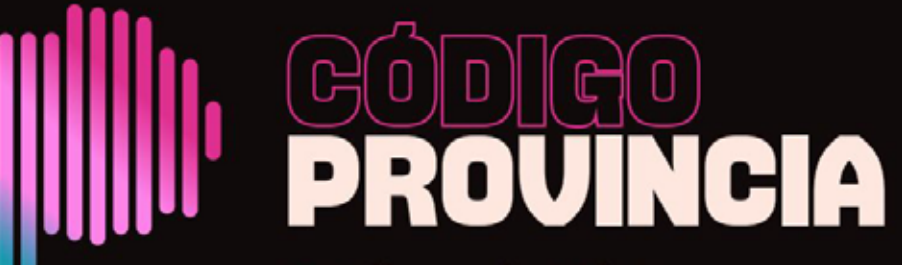

Catálogo de Música de la Provincia de Buenos Aires

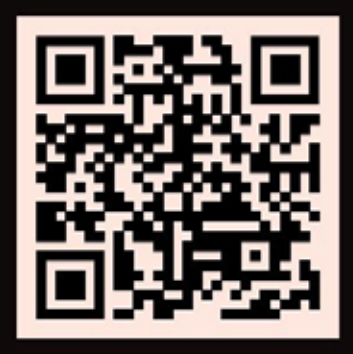

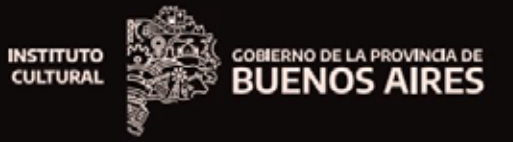

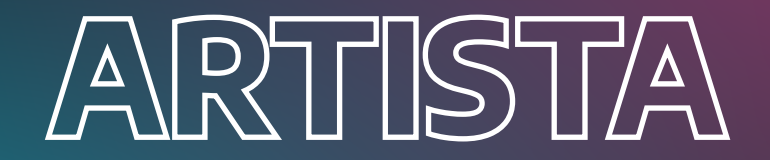

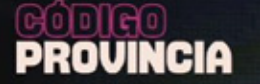

Cliqueás en "REGISTRARTE".

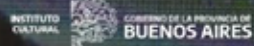

Hola Visitante. Mis<sup>(p</sup> Iniciar sesión

te invitamos a

**Música bonaerense** 

Código Provincia es el catálogo de música del Instituto Cultural de la Provincia de Buenos Aires. Un sitio organizado para mostrar a los artistas musicales bonaerenses. Tenemos más de 1500 perfiles de artistas disponibles.

**DESCUBRÍ ARTISTAS >** 

## Una canción para cada ocasión

Entrá a nuestro banco de música y utilizá los diferentes filtros para encontrar la canción que buscas.

**ENCONTRÁ TU CANCIÓN >** 

## **Registrate en Código Provincia**

Registrate para inscribir tu proyecto musical o profesional, o para guardar tus favoritos. Es rápido y fácil.

#### **REGISTRATE AHORA >**

# **Playlists destacadas**

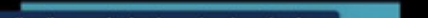

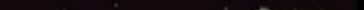

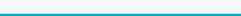

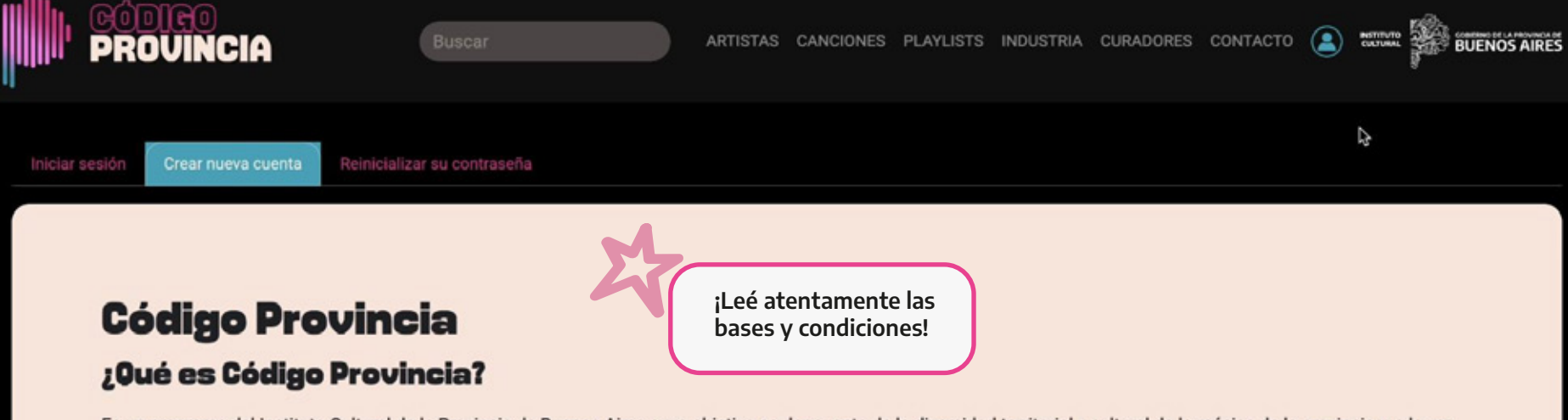

Es un programa del Instituto Cultural de la Provincia de Buenos Aires cuyo objetivo es dar cuenta de la diversidad territorial y cultural de la música de la provincia y, a la vez, funcionar como una gran marca, generar un catálogo de artistas, playlists, producciones radiales, contenidos para medios electrónicos, conciertos y presencia en festivales para posicionar a los artistas bonaerenses y sus creaciones.

A su vez, Código Provincia Industria, es una base de datos de profesionales del sector de la música en actividad, para generar lazos y fortalecer la red.

## ¿En qué consiste la plataforma Código Provincia?

Es una plataforma web que funciona como un banco de la música creada y producida en la provincia de Buenos Aires y de profesionales del sector de la música. A través de Código Provincia se podrá acceder de manera ordenada a diferentes playlists organizadas por temáticas, géneros, geolocalización y hasta estados de ánimos.

## ¿Quiénes pueden participar de la convocatoria para ser parte plataforma Código Provincia?

Pueden participar proyectos musicales radicados en la provincia de Buenos Aires que tengan material que se encuentre alojado actualmente en plataformas web de audio streaming con fecha posterior al 01/01/2018. Los provectos deben ser presentados por un representante mayor de 18 años (manager, sello, editorial, etc.)

Y pueden participar profesionales del sector de la música, como sellos discográficos, Management, Productoras, Estudios de grabación, entre otros.

## ¿Qué contenido se debe enviar a la convocatoria y cómo hacerlo?

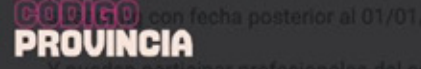

## ¿Qué contenido se debe enviar a la convocatoria y cómo hacerlo?

Inicialmente (y por única vez) tenés que registrarte en la plataforma mediante el formulario que está a continuación. Te enviaremos un mail para confirmar y activar tu cuenta.

Luego deberás ingresar con el usuario y clave elegidas, y en

Se debe completar el formulario con datos del proyecto, los correspondientes para identificar la obra.

Completá con tus datos personales<br>y elegí el rol de uso en el sitio.

ibir tu proyecto profesional o artístico.

rack que quieran destacar y los metadatos

#### Nombre de usuario \*

#### usuario.codigoprovincia

Varios caracteres están permitidos, incluyendo los espacios, puntos (.), guiones (-), comillas ('), guiones bajos (\_) y el signo @

#### Nombre \*

## Código

Fecha nacimiento \*

dd/mm/aaaa

Elija un rol de uso del sitio \*

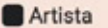

Industria de la música Visitante Dirección de correo electrónico \*

codigoprovincia@gmail.com

La dirección de correo electrónico no se hace pública. Solo se utilizará si necesita ser contactado acerca de su cuenta o para recibir notificaciones.

#### Confirmar dirección de correo electrónico \*

codigoprovincia@gmail.com

Vuelva a escribir su dirección de correo electrónico para confirmar que es correcta.

**BUENOS AIRES** 

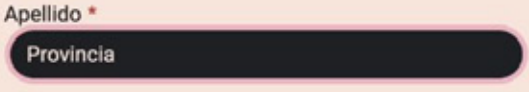

## Género\*

面

- Seleccione un valor -

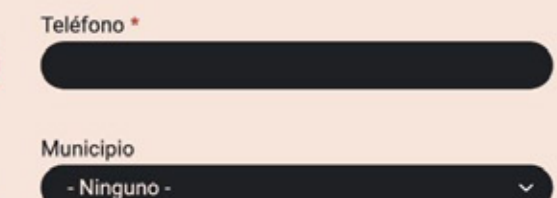

Soy mayor de 18 años \*

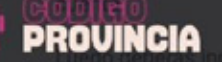

Có

Fecha

Elija u **D** Art

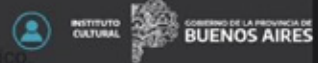

Se debe completar el formulario con datos del proyecto, los links de las diferentes plataformas de streaming de un track que quieran destacar y los metadatos correspondientes para identificar la obra.

#### Nombre de usuario \*

#### usuario.codigoprovincia

Varios caracteres están permitidos, incluyendo los espacios, puntos (.), guiones (-), comillas ('), guiones bajos (...) y el signo @.

#### Dirección de correo electrónico \*

#### codigoprovincia@gmail.com

La dirección de correo electrónico no se hace pública. Solo se utilizará si necesita ser contactado acerca de su cuenta o para recibir notificaciones.

#### Confirmar dirección de correo electrónico \*

codigoprovincia@gmail.com

Vuelva a escribir su dirección de correo electrónico para confirmar que es correcta.

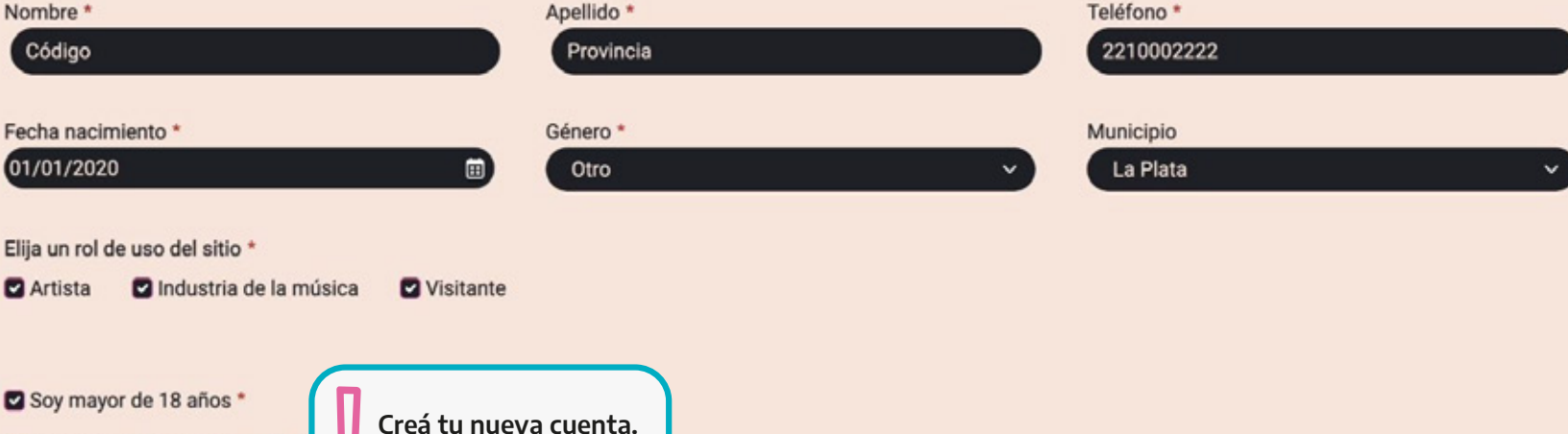

Acepto los Términos y Condici

ō

Crear nueva quenta

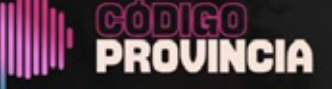

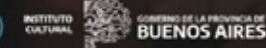

Se ha enviado a su dirección de correo electrónico un mensaje de bienvenida con más instrucciones.

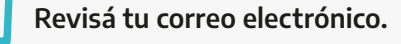

## **Música bonaerense**

Código Provincia es el catálogo de música del Instituto Cultural de la Provincia de Buenos Aires. Un sitio organizado para mostrar a los artistas musicales bonaerenses. Tenemos más de 1500 perfiles de artistas disponibles.

**DESCUBRÍ ARTISTAS >** 

## Una canción para cada ocasión

Entrá a nuestro banco de música y utilizá los diferentes filtros para encontrar la canción que buscas.

**ENCONTRÁ TU CANCIÓN >** 

## **Registrate en Código Provincia**

Registrate para inscribir tu proyecto musical o profesional, o para guardar tus favoritos. Es rápido y fácil.

**REGISTRATE AHORA >** 

**Playlists destacadas** 

×

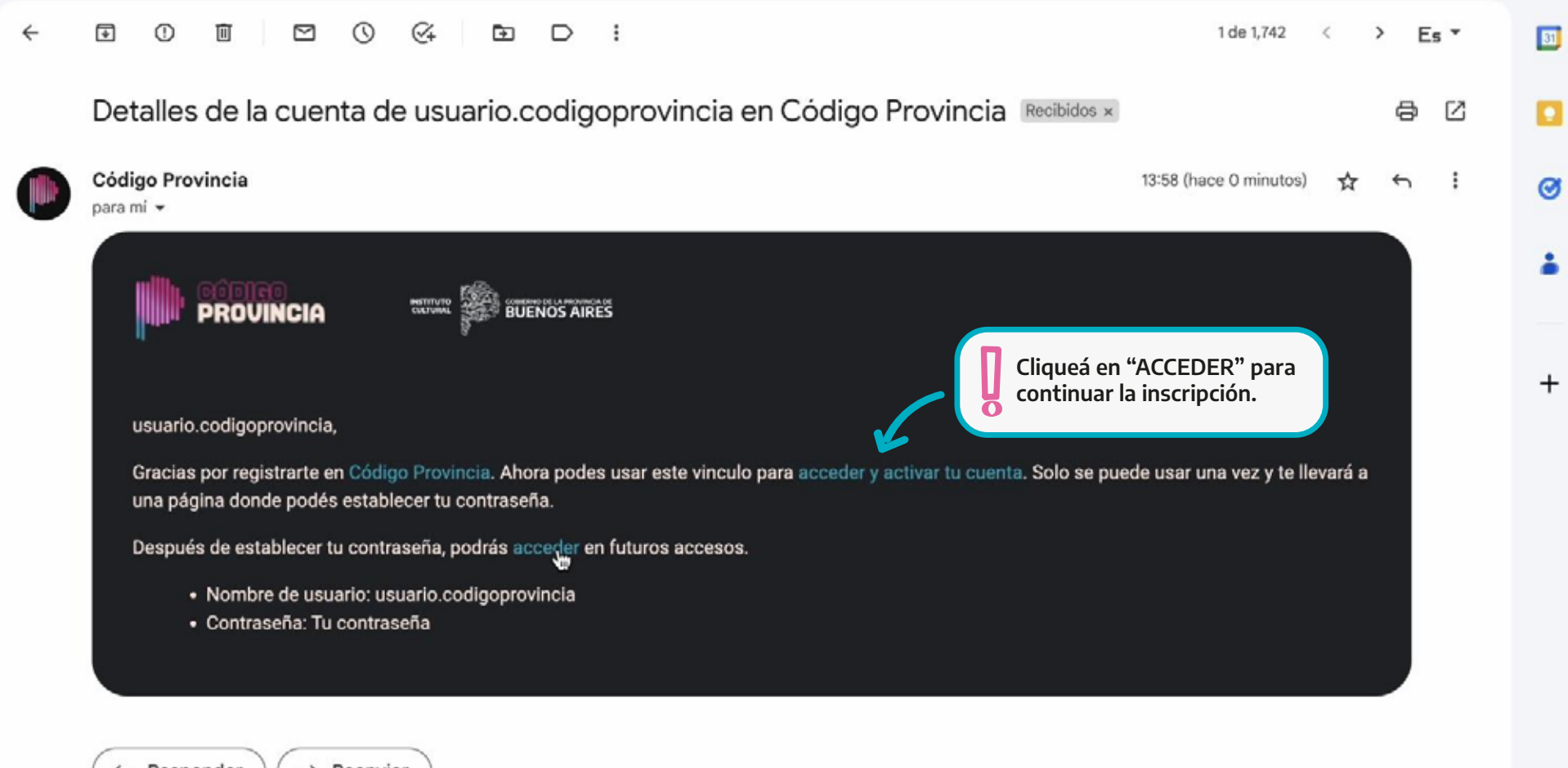

 $\leftarrow$  Responder

 $\rightarrow$  Reenviar

¡Ahora a completar el perfil de ARTISTA! ¡Si te inscribiste en INDUSTRIA andá a la página 18!

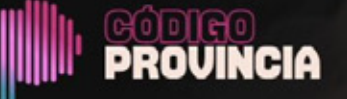

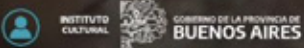

P.

Hola Usuario.codigoprovincia

Añadir Proyecto **Artístico Musical** 

Añadir Proyecto Profesional

Mis proyectos

Mis<sup><sup>0</sup></sup>

Mi cuenta

Cerrar sesión

## **Música bonaerense**

Código Provincia es el catálogo de música del Instituto Cultural de la Provincia de Buenos Aires. Un sitio organizado para mostrar a los artistas musicales bonaerenses. Tenemos más de 1500 perfiles de artistas disponibles.

**DESCUBRÍ ARTISTAS >** 

## Una canción para cada ocasión

Entrá a nuestro banco de música y utilizá los diferentes filtros para encontrar la canción que buscas.

**ENCONTRÁ TU CANCIÓN >** 

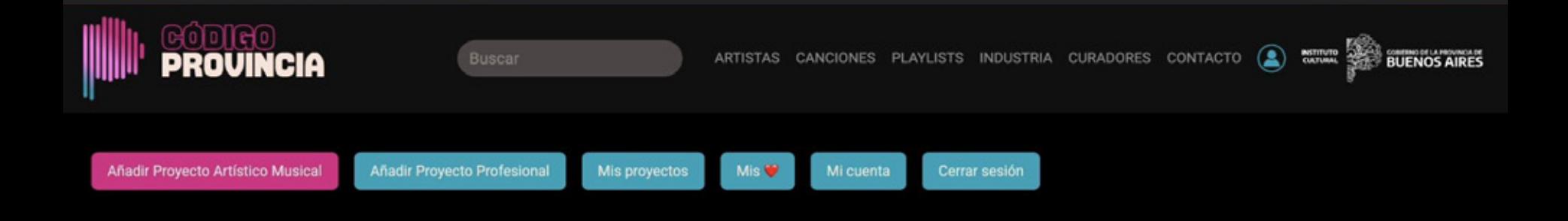

## **Datos del Proyecto Artístico Musical**

El siguiente listado de preguntas hace referencia al proyecto musical. (\* Datos Obligatorios)

#### NOMBRE \*

Código Provincia

#### DESCRIPCIÓN \*

Es un programa del Instituto Cultural de la Provincia de Buenos Aires cuyo objetivo es dar cuenta de la diversidad territorial y cultural de la música de la provincia y, a la vez, funcionar como una gran marca, generar un catálogo de artistas, playlists, producciones radiales, contenidos para medios electrónicos, conciertos y presencia en festivales para posicionar a los artistas bonaerenses y sus creaciones.

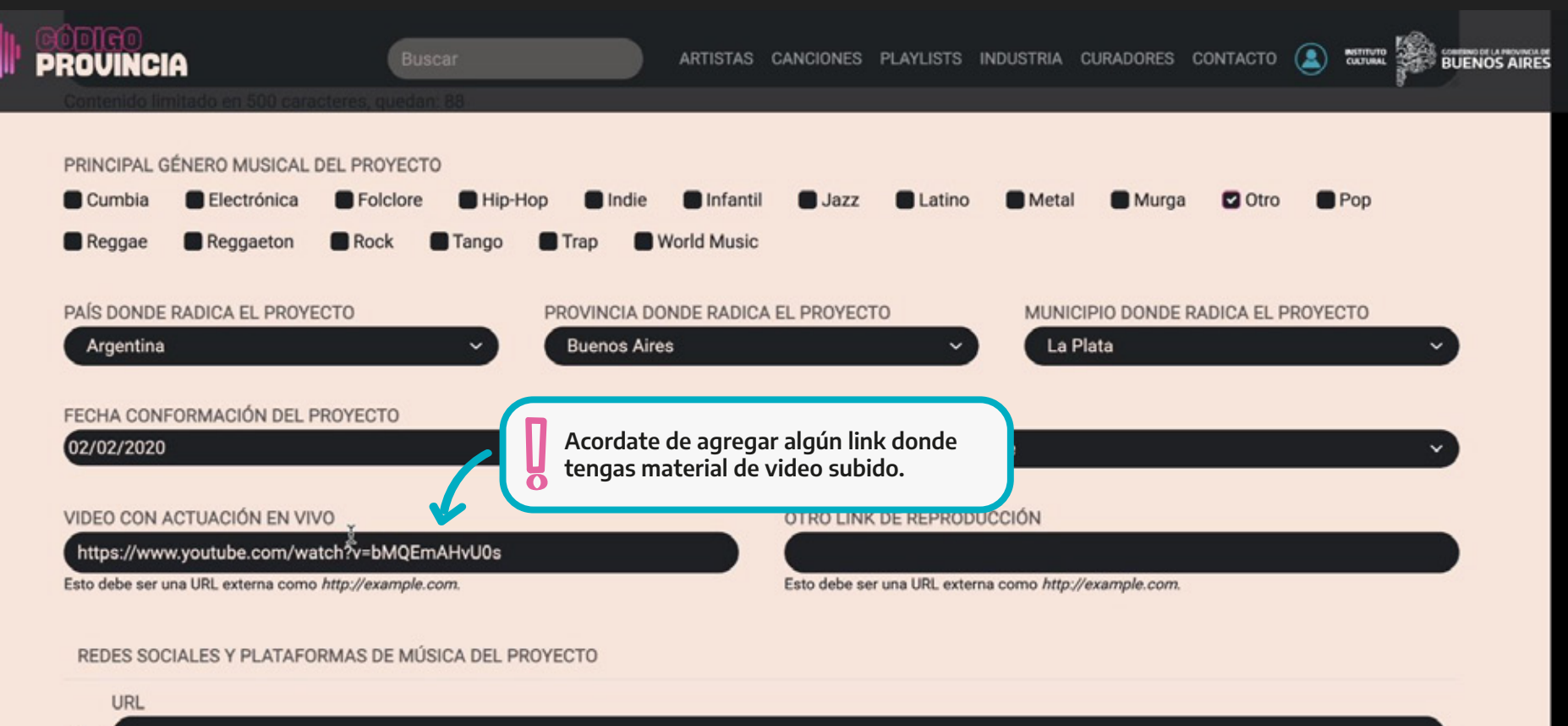

 $+$ 

Esto debe ser una URL externa como http://example.com.

Ingresá las redes sociales y links de plataformas de música como Spotify, Deezer o Bootcamp

Añadir otro elemento

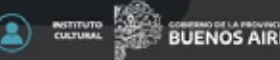

#### REDES SOCIALES Y PLATAFORMAS DE MÚSICA DEL PROYECTO

#### URL

#### https://www.youtube.com/@institutoculturaldelaprovincia ÷

Esto debe ser una URL externa como http://example.com.

#### **URL**

https://www.instagram.com/codigoprovincia.pba/?hl=es-la ÷

Esto debe ser una URL externa como http://example.com.

Ingresá las redes sociales y links de plataformas de música como Spotify, Deezer o Bootcamp

#### Añadir otro elemento

#### ▼ Fotos de prensa

#### AÑADIR ARCHIVO NUEVO

Elegir archivos Sin archivos seleccionados

Un número ilimitado de archivos pueden ser cargados en este campo. límite de 12 MB.

Tipos permitidos: png gif jpg jpeg.

Las imágenes deben ser más grandes de 500x500 pixels. La imágenes más largas de 3000x3000 pixels se ajustarán de tamaño.

¡Prepará tus mejores fotos de prensa! (recordá que no deben ser logos ni contener inscripciones)

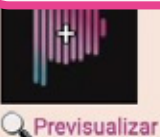

## **TEXTO ALTERNATIVO \***

Breve descripción de la imagen utilizada por los lectores de pantalla y se muestra cuando la imagen no es cargada. Esto es importante para la accesibilidad.

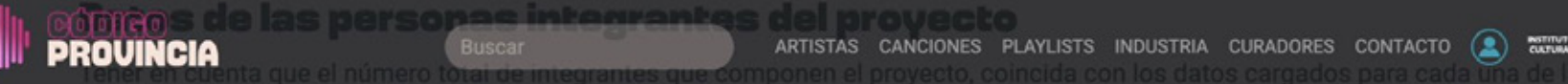

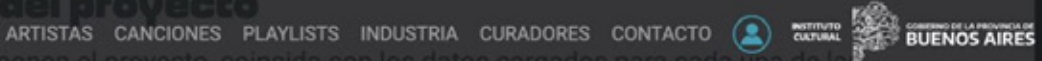

personas integrantes. Inclui información sobre todas las personas integrantes que componen el proyecto de manera regular. Si la persona encargada de completar el formulario forma parte del proyecto, deberá contarse como integrante y completar los datos solicitados. (\* Datos Obligatorios)

#### CANTIDAD DE INTEGRANTES DEL PROYECTO

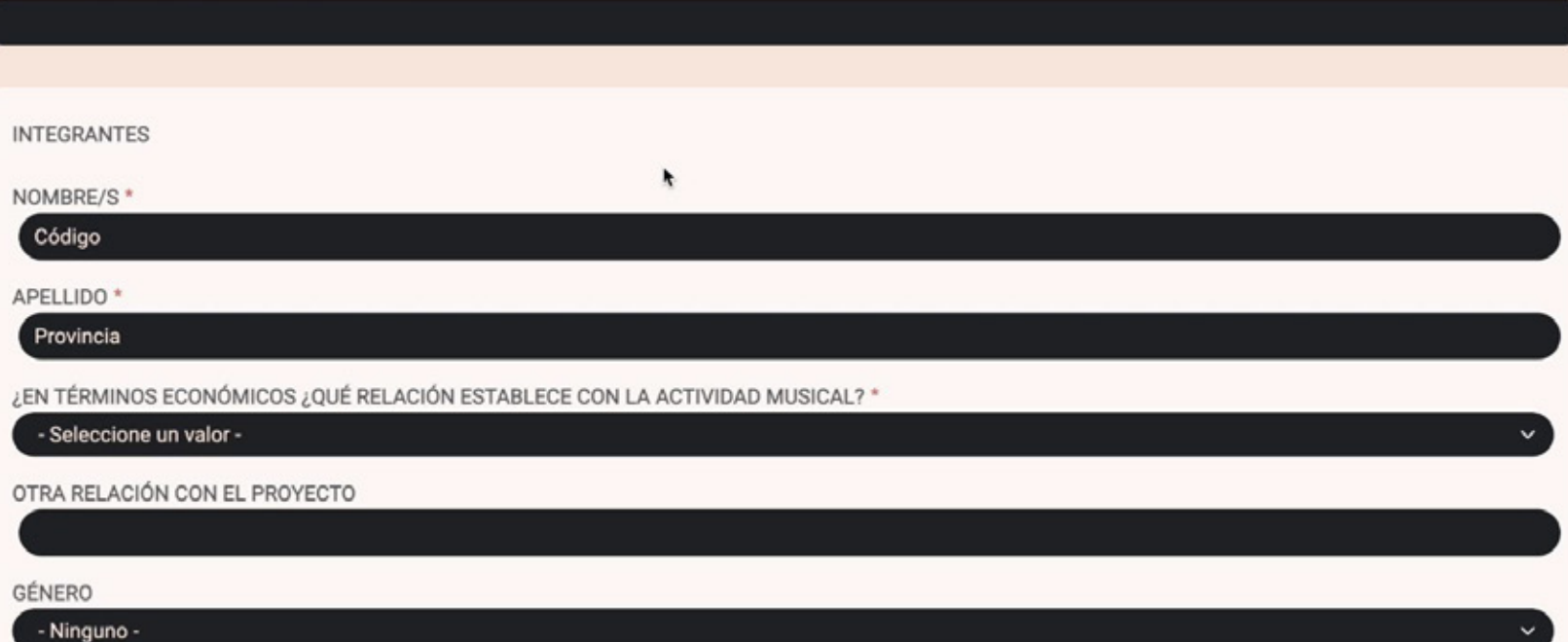

FECHA DE NACIMIENTO \*

dd/mm/aaaa

## **Tracks del proyecto**

En esta sección podés agregar tracks del proyecto musical. Si agregás varios tracks, solo se visualizará el primero. (\* Datos Obligatorios)

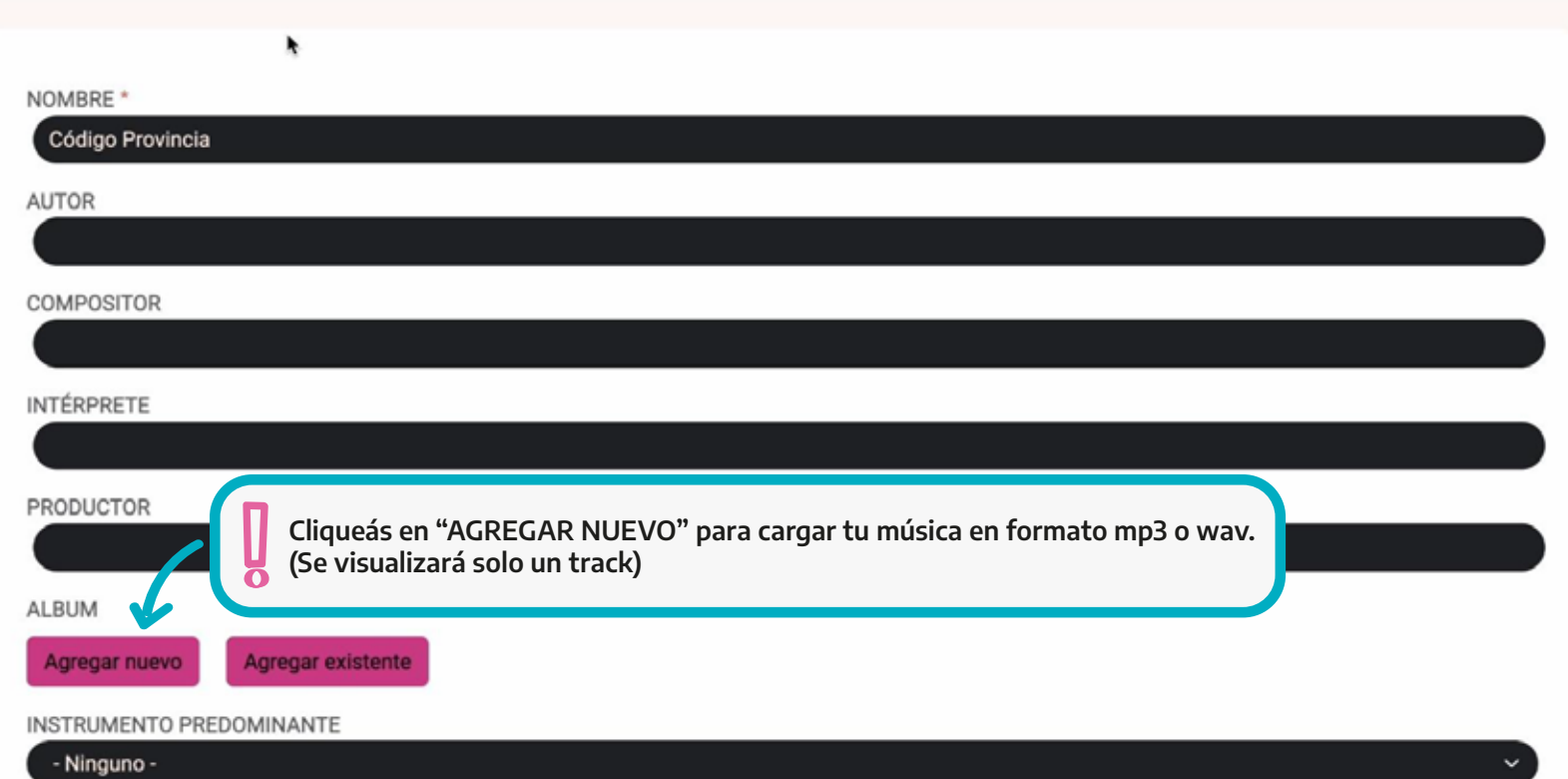

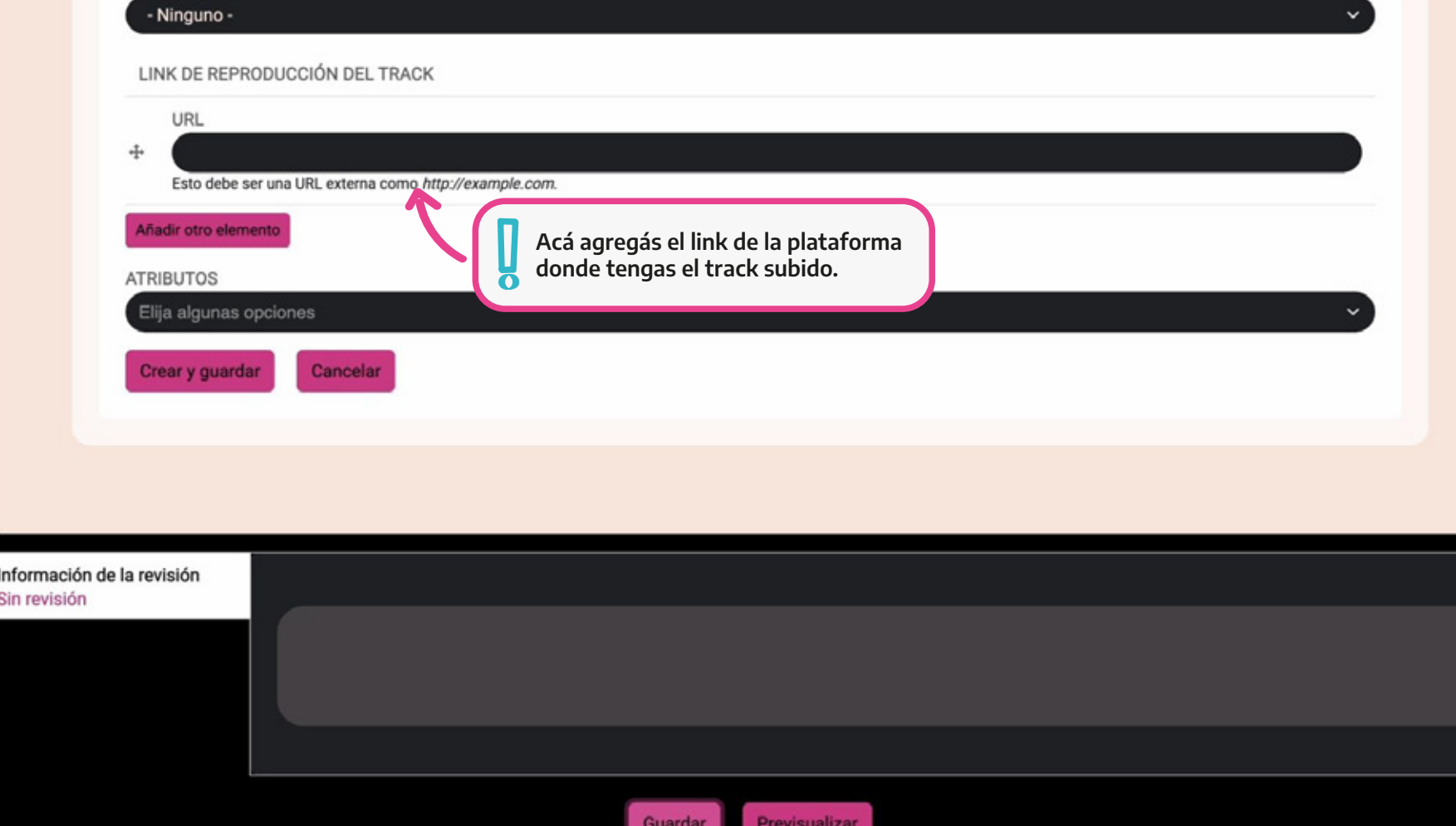

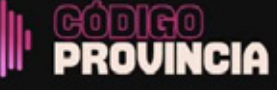

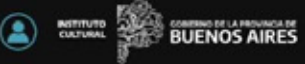

 $\times$ 

#### Artista Código Provincia se ha creado.

#### Eliminar Ver Editar

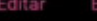

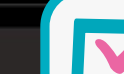

¡Listo, tu perfil de Artista está creado! Guardá la información y esperá a que te den el alta.

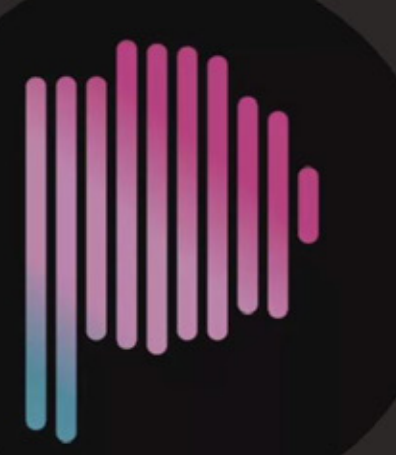

# **Código Provincia**

## ≺

Es un programa del Instituto Cultural de la Provincia de Buenos Aires cuyo objetivo es dar cuenta de la diversidad territorial y cultural de la música de la provincia y, a la vez, funcionar como una gran marca, generar un catálogo de artistas, playlists, producciones radiales, contenidos para medios electrónicos, conciertos y presencia en festivales para posicionar a los artistas bonaerenses y sus creaciones.

Fecha de inicio. 02-02-2020 Municipio: La Plata Tipo de proyecto: Solista con banda estable Integrantes: Código Provincia

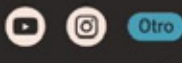

R

# INDUSTRIA

## Datos del Proyecto Profesional de Industria Musical

El siguiente listado de preguntas hace referencia al proyecto. (\*Datos Obligatorios)

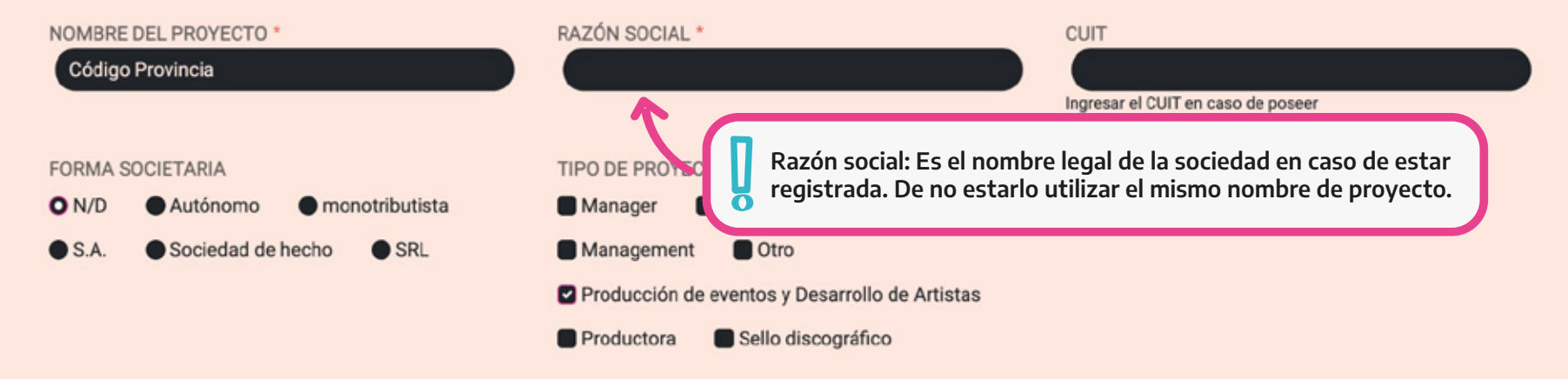

#### BREVE DESCRIPCIÓN

Es un programa del Instituto Cultural de la Provincia de Buenos Aires cuyo objetivo es dar cuenta de la diversidad territorial y cultural de la música de la provincia y, a la vez, funcionar como una gran marca, generar un catálogo de artistas, playlists, producciones radiales, contenidos para medios electrónicos, conciertos y presencia en festivales para posicionar a los artistas bonaerenses y sus creaciones.

A su vez, Código Provincia Industria, es una base de datos de profesionales del sector de la música en actividad, para generar lazos y fortalecer la red.

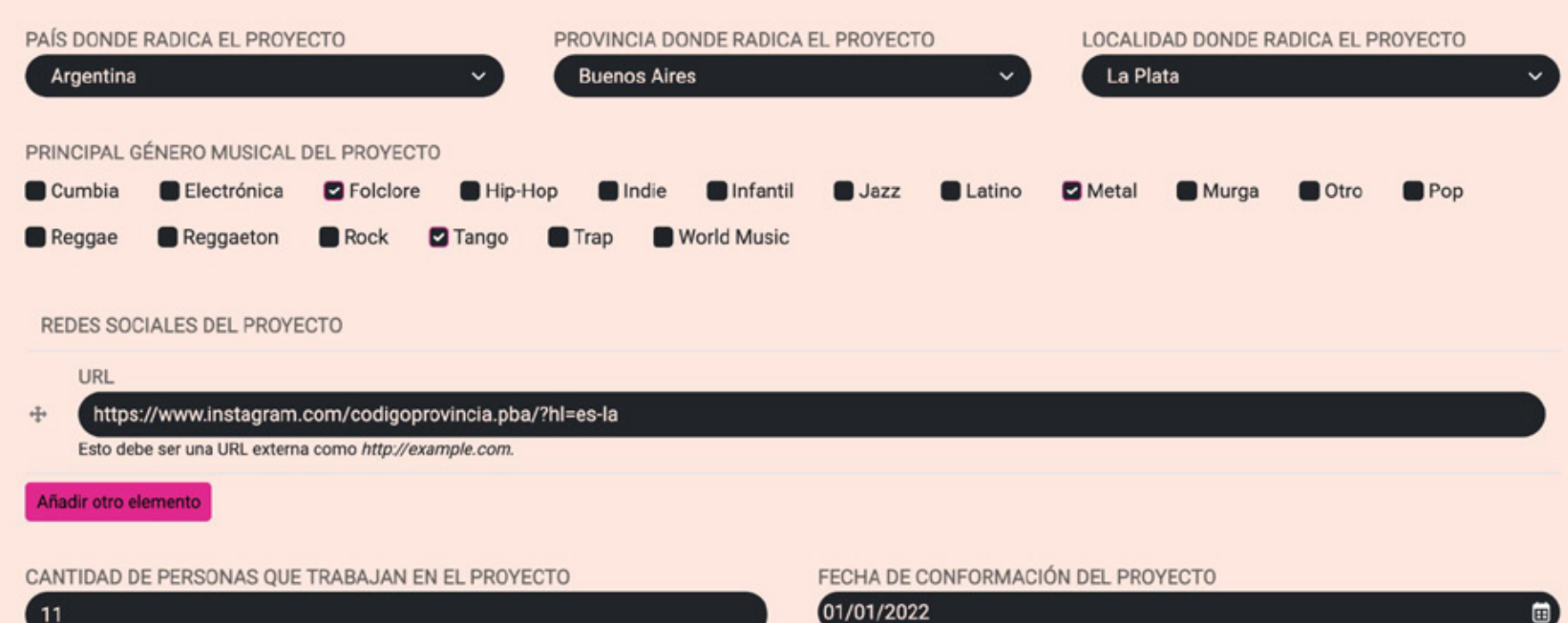

面

## Carga y envío de material

En el siguiente formulario deberás adjuntarnos material del proyecto

#### LINK A PLAYLIST CON ARTISTAS DE SU CATÁLOGO EN SPOTIFY

https://open.spotify.com/playlist/4INVKpFfoGclsu1nkXZwmI?si=3491a00d672c

⊼

Esto debe ser una URL externa como http://example.com.

#### LINK A UNA PLAYLIST EN OTRA PLATAFORMA

https://www.youtube.com/watch?v=bMQEmAHvU0s

ARTISTAS QUE INTEGRAN EL CATÁLOGO DEL PROYECTO

Esto debe ser una URL externa como http://example.com.

#### VIDEO O REEL DEL PROYECTO

#### https://www.instagram.com/reel/C7J7y

- · Enlace a video o reel en plataforma Youtube
- · Esto debe ser una URL externa como http://ex

#### ▼ Fotos ilustrativas del proyecto

#### AÑADIR ARCHIVO NUEVO

Elegir archivos Sin archivos seleccionados

Un número ilimitado de archivos pueden ser cargados en este campo. límite de 64 MB.

Tipos permitidos: png gif jpg jpeg.

## Prepará tus mejores fotos de prensa y poné todos los links de las plataformas donde tengas material publicado de tu proyecto.

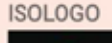

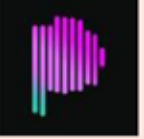

#### **TEXTO ALTERNATIVO**

#### Logo Código Provincia

Breve descripción de la imagen utilizada por los lectores de pantalla y se muestra cuando la imagen no es cargada. Esto es importante para la accesibilidad.

 $\epsilon$  cp ic si\_0.jpg (693.56 KB)

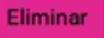

## Vinculación con proyectos artísticos del catálogo

En el siguiente formulario deberás seleccionar con qué artistas de nuestro catalogo tiene vinculación el proyecto.

Por cada artista seleccionado deberás adjuntar una declaración jurada firmada acreditando la vinculación

¿ESTÁS VINCULADO CON ALGÚN PROYECTO ARTÍSTICO DEL CATÁLOGO? \*

 $No$ OSi

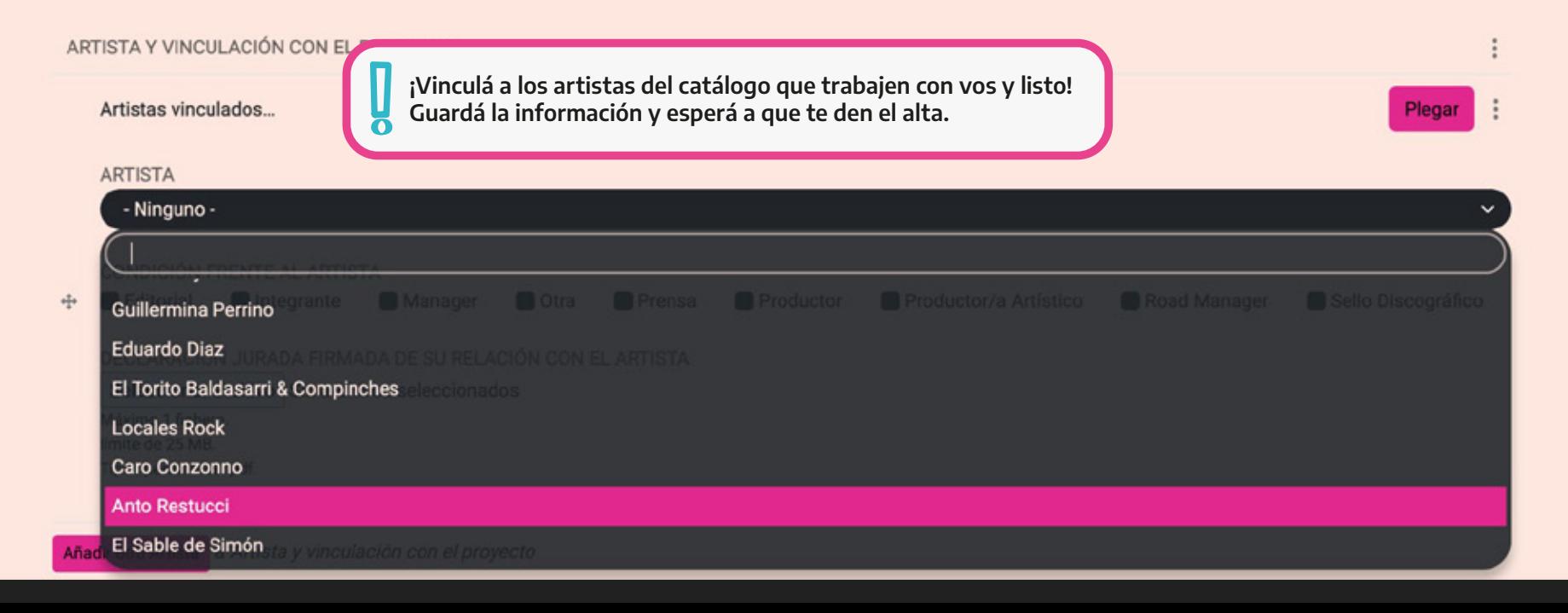